# Calendrier Framadate alendrier Framadate<br>- Répondre à un sondage<br>- Création d'un sondage alendrier Framadate<br>- Répondre à un sondage<br>- Création d'un sondage

- 
- 

# Répondre à un sondage

Mail envoyé par Daniel avant chaque entrainement

Test de sondage Framadate pour l'AG 2024 Boîte de réception x

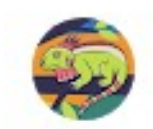

Jean-Charles BESSELIEVRE <jcbesselievre85@gmail.com> À moi -

Merci de bien vouloir participer au sondage à l'adresse suivante :

https://framadate.org/gsslu7kWFFo3tPSQ Cordialement Jean-Charles BESSELIEVRE Tél. 07 82 30 19 03 Cliquer sur le lien reçu

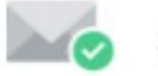

Sans virus.www.avg.com

# Informations à renseigner

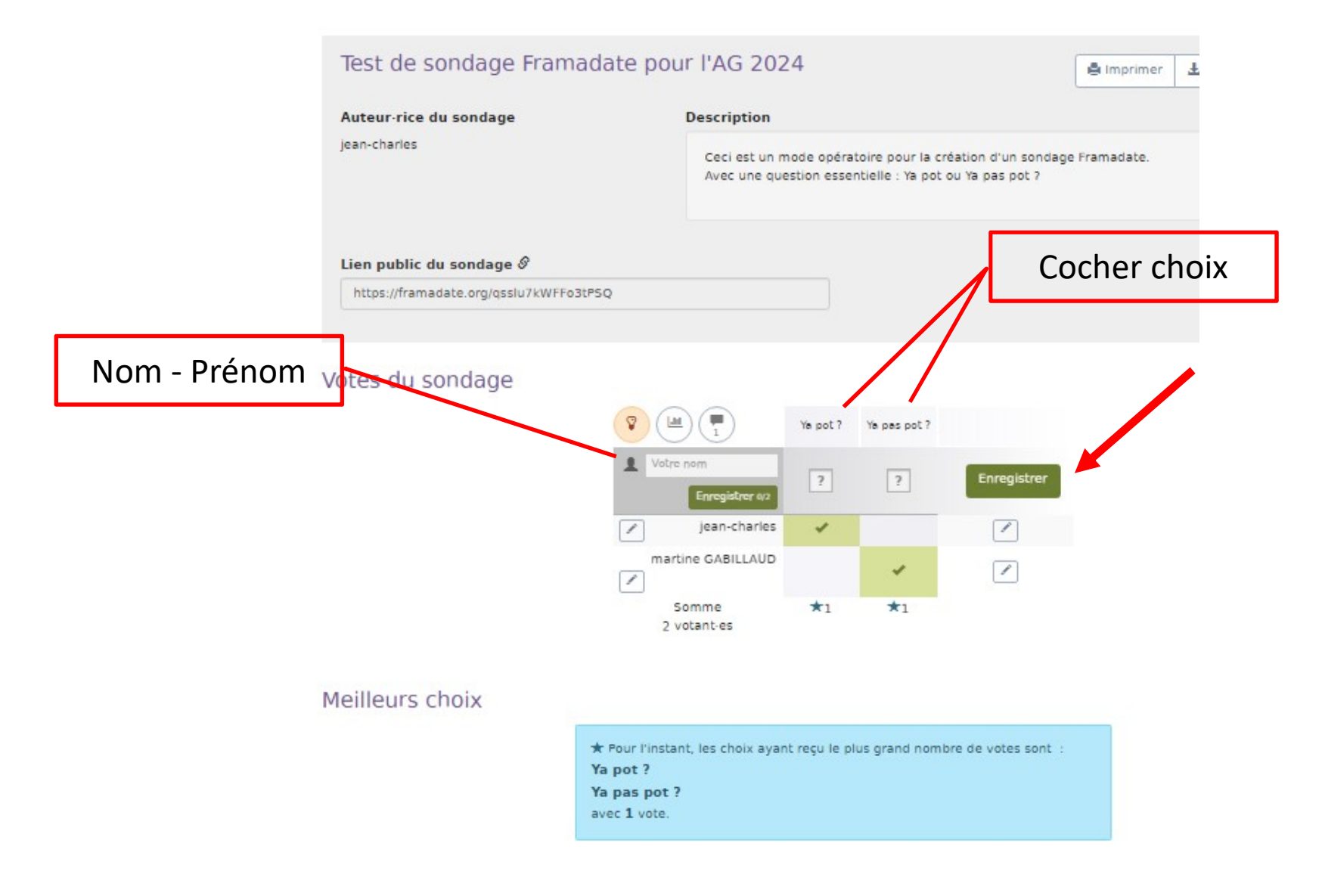

## Ajouter des commentaires

## Meilleurs choix

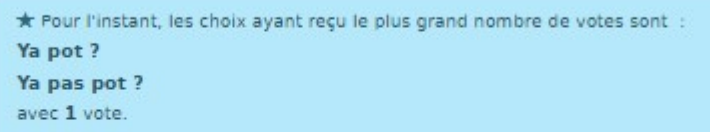

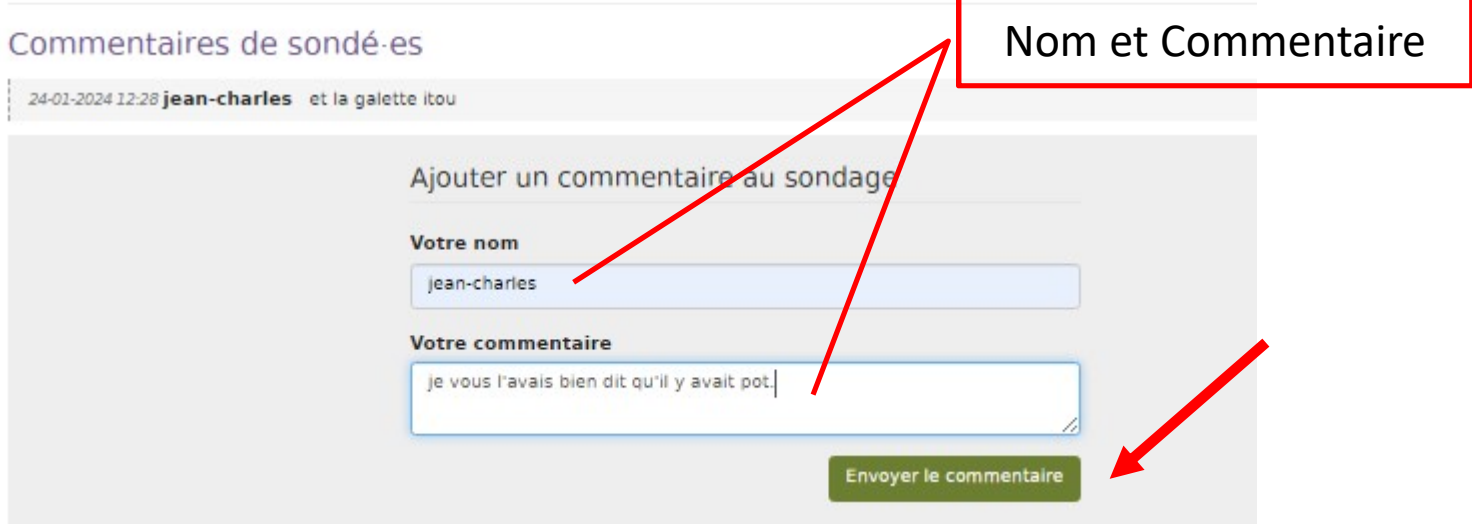

## Visualisation des commentaires

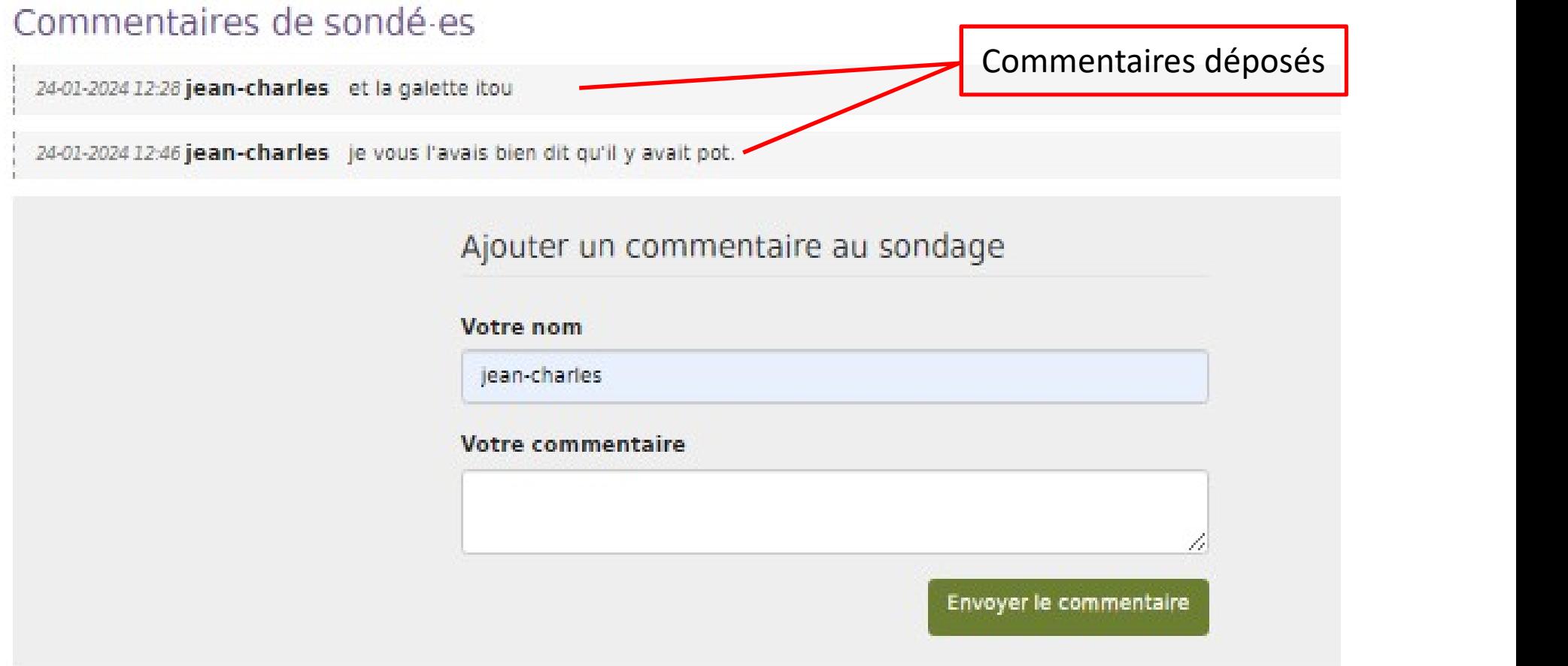

# Création d'un sondage (Organisateur)

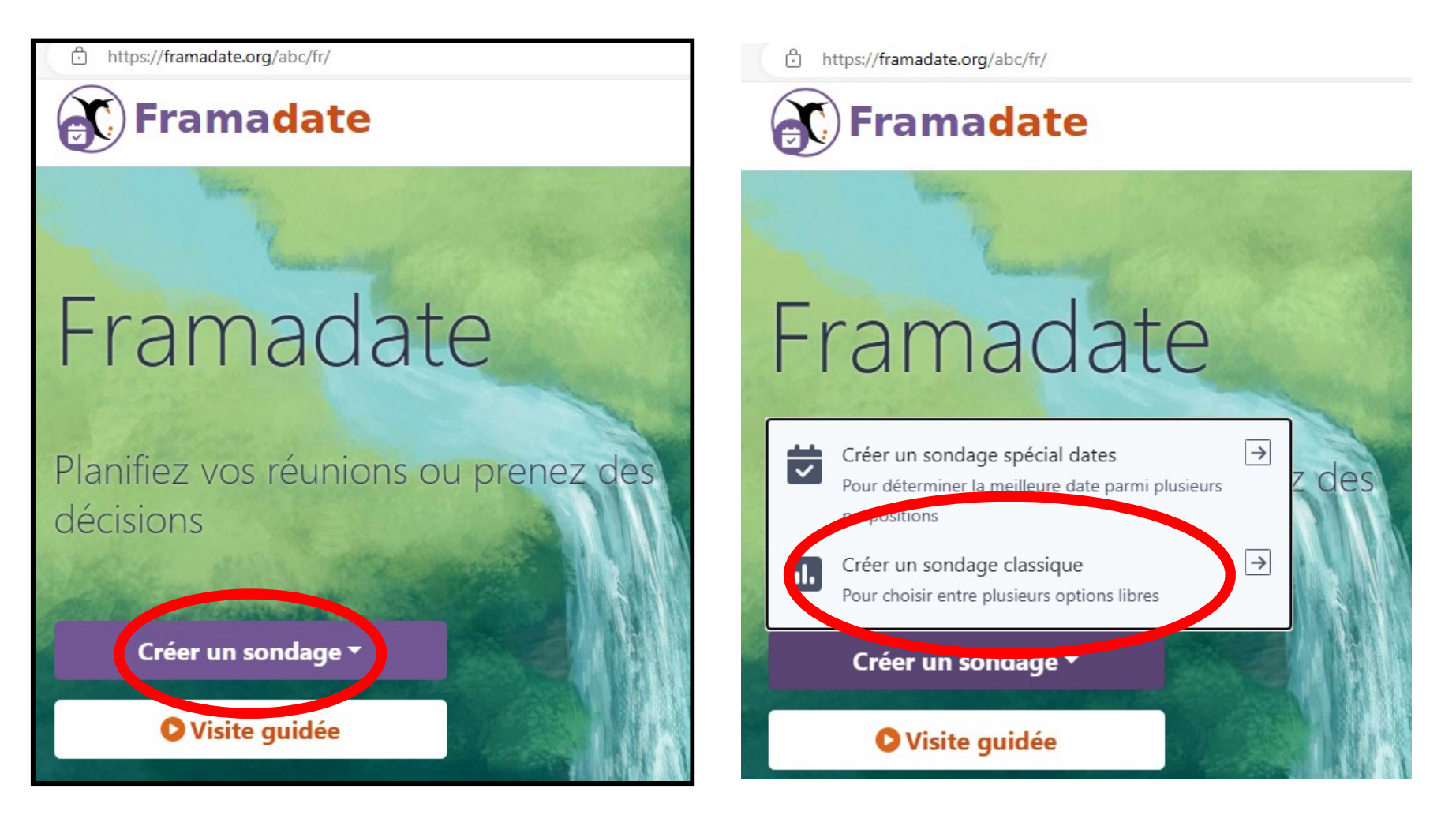

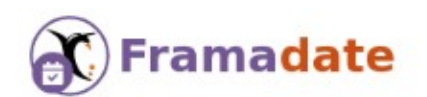

## Création de sondage (1 sur 3)

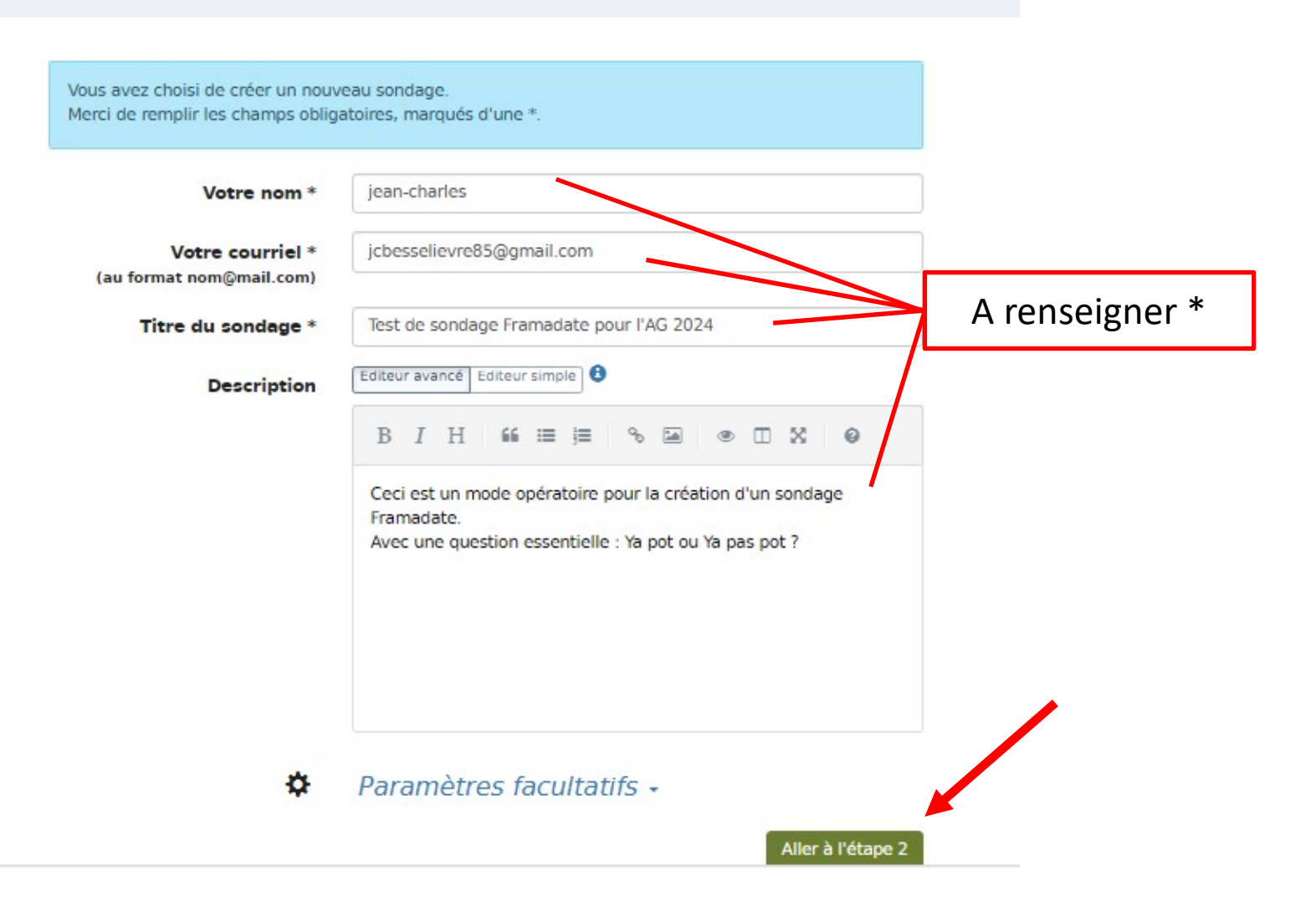

Français

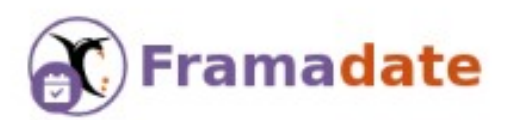

## Choix des sujets (2 sur 3)

Pour créer un sondage classique, vous devez proposer au moins deux choix différents. Vous pouvez ajouter ou supprimer des choix supplémentaires avec les boutons  $-+$ Il est possible d'insérer des liens ou des images en utilisant la syntaxe Markdown.

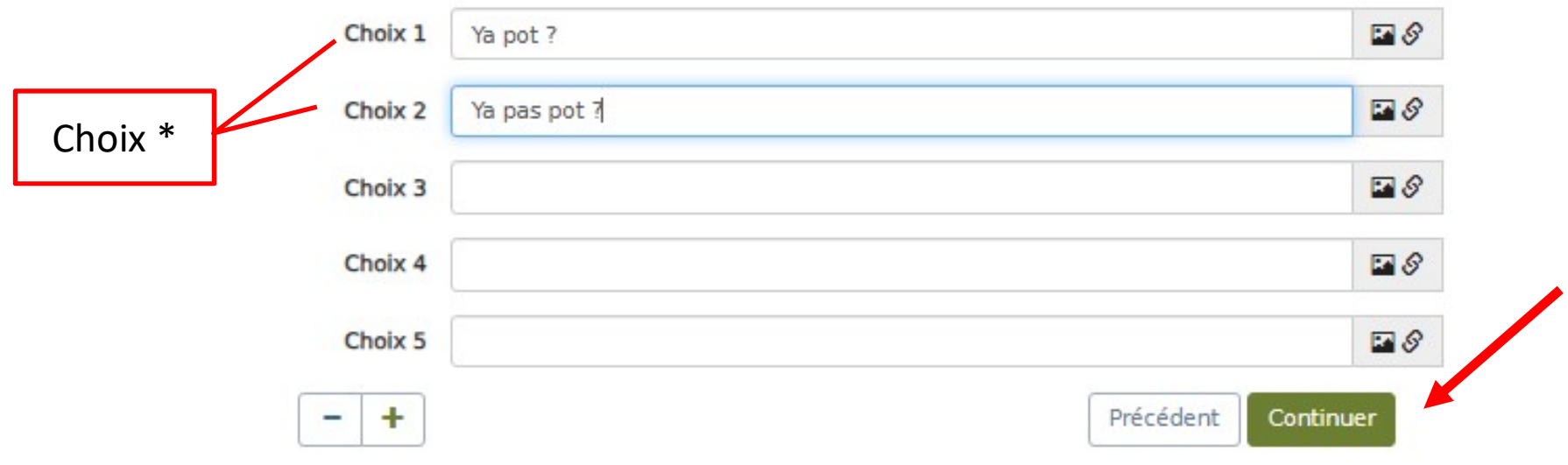

### Français

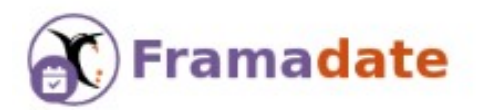

Date d'expiration et confirmation (3 sur 3)

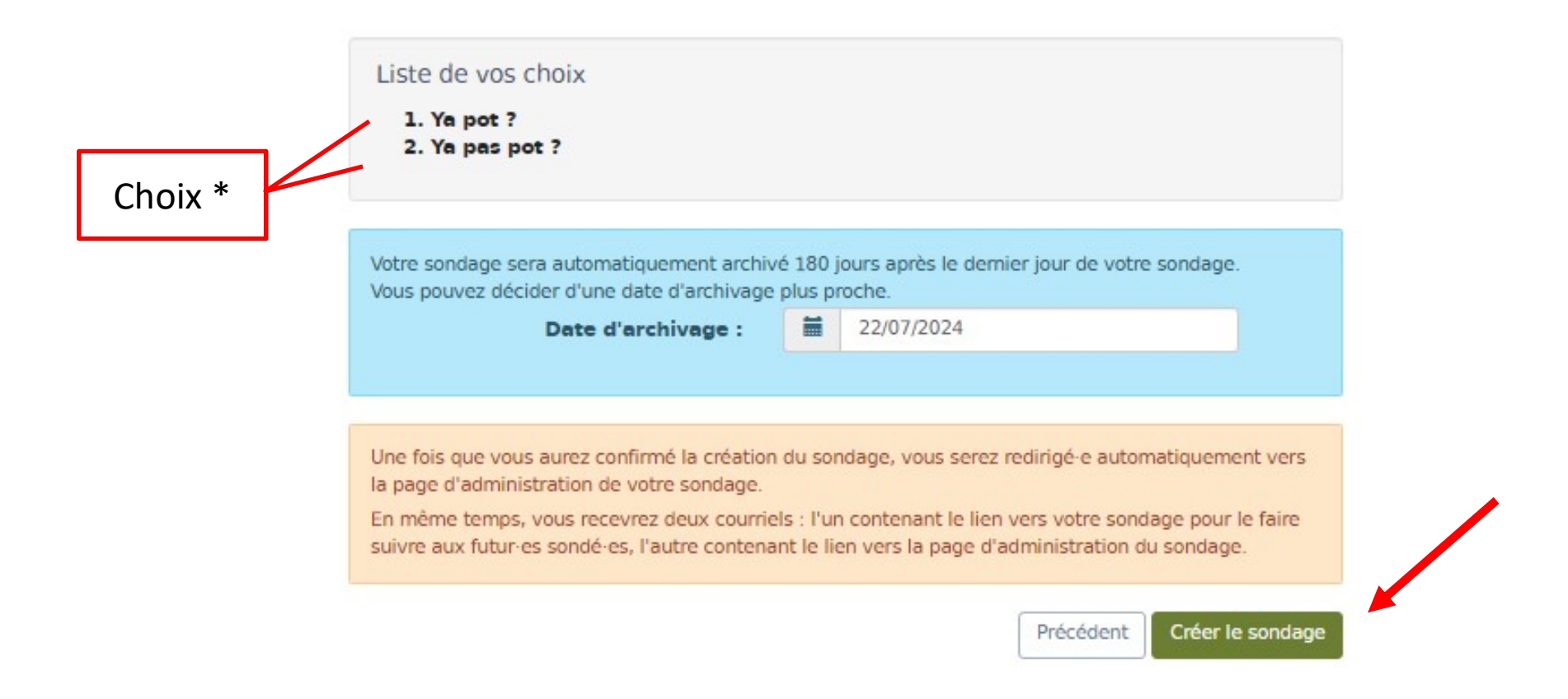

#### Français

# Récapitulatif

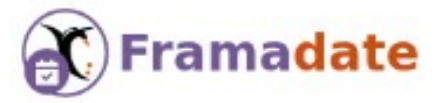

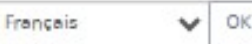

Sondage - Test de sondage Framadate pour l'AG 2024

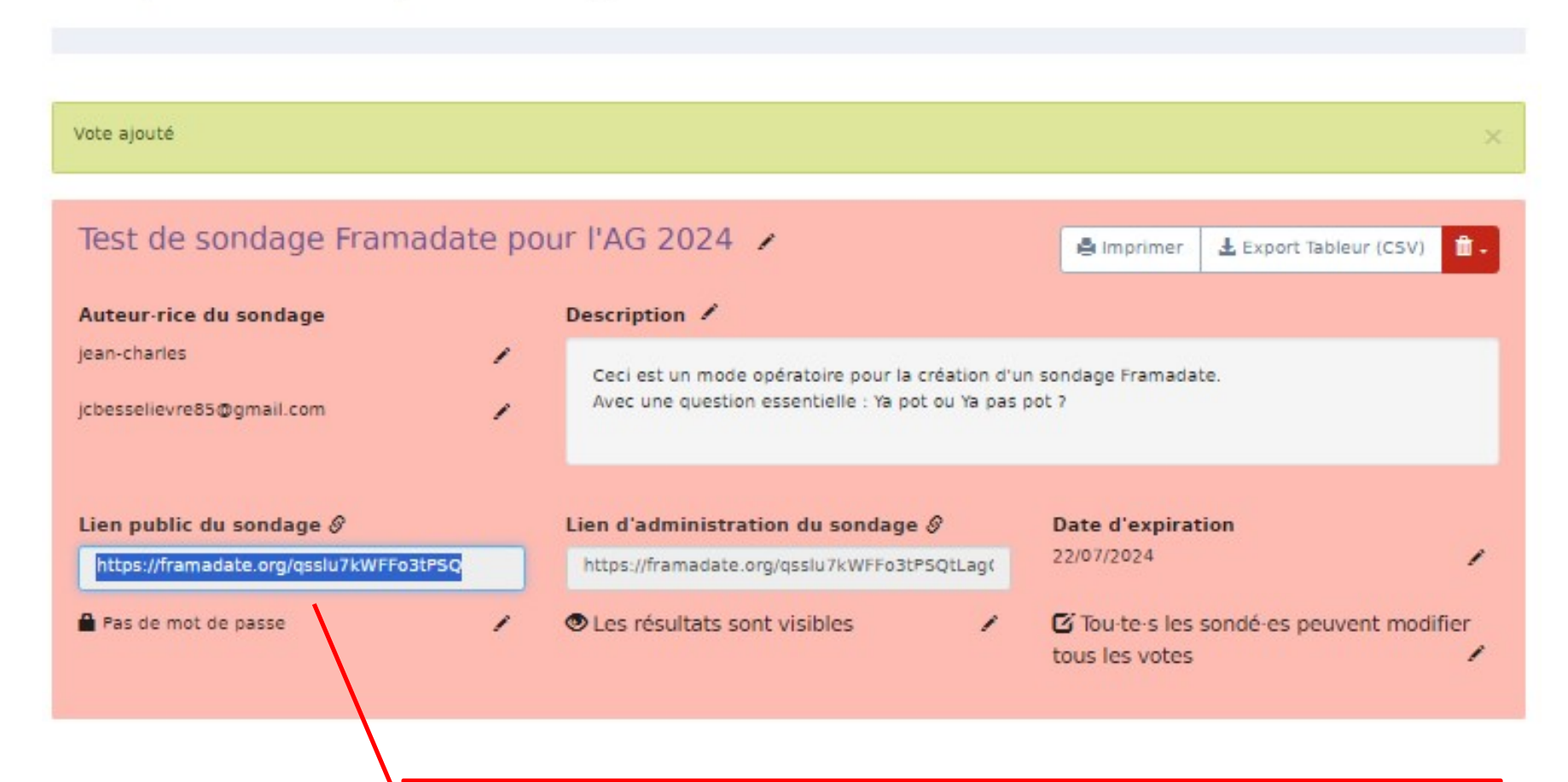

Lien à récupérer ( Copier / Coller vers mail destinataires)

# Vote de l'Organisateur (si besoin)

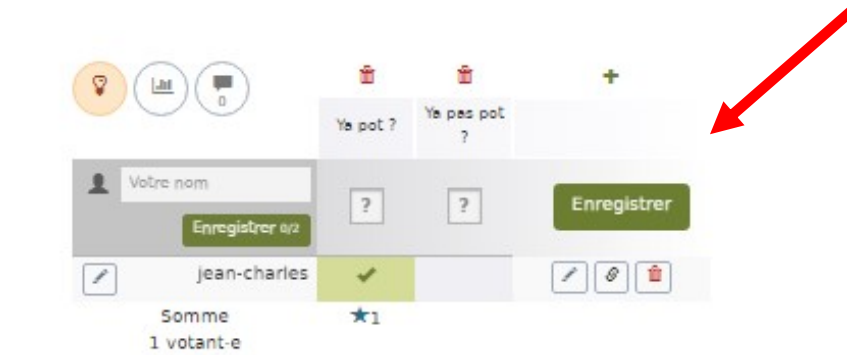

## Meilleur choix

Votes du sondage

\* Pour l'instant, le choix ayant reçu le plus grand nombre de votes est : Ya pot ? avec 1 vote.

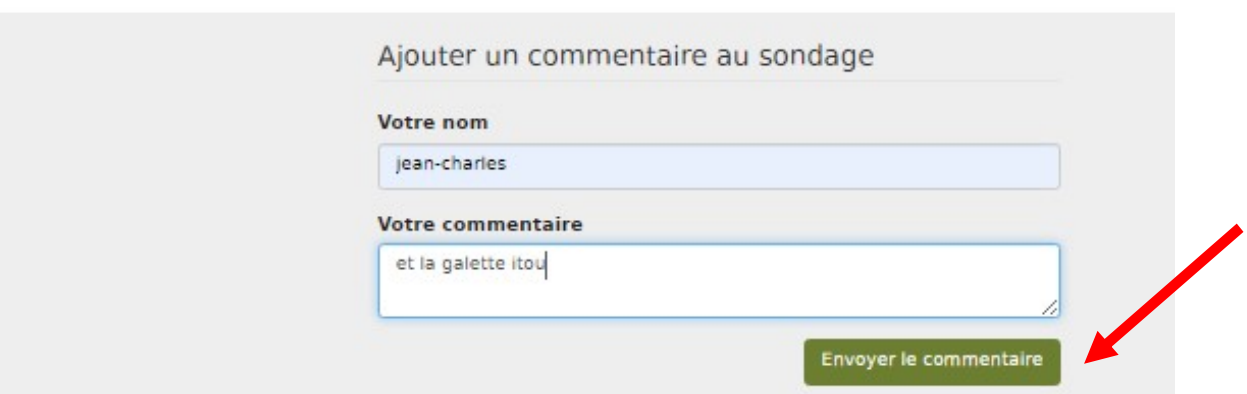

## Mail reçu par l'Organisateur

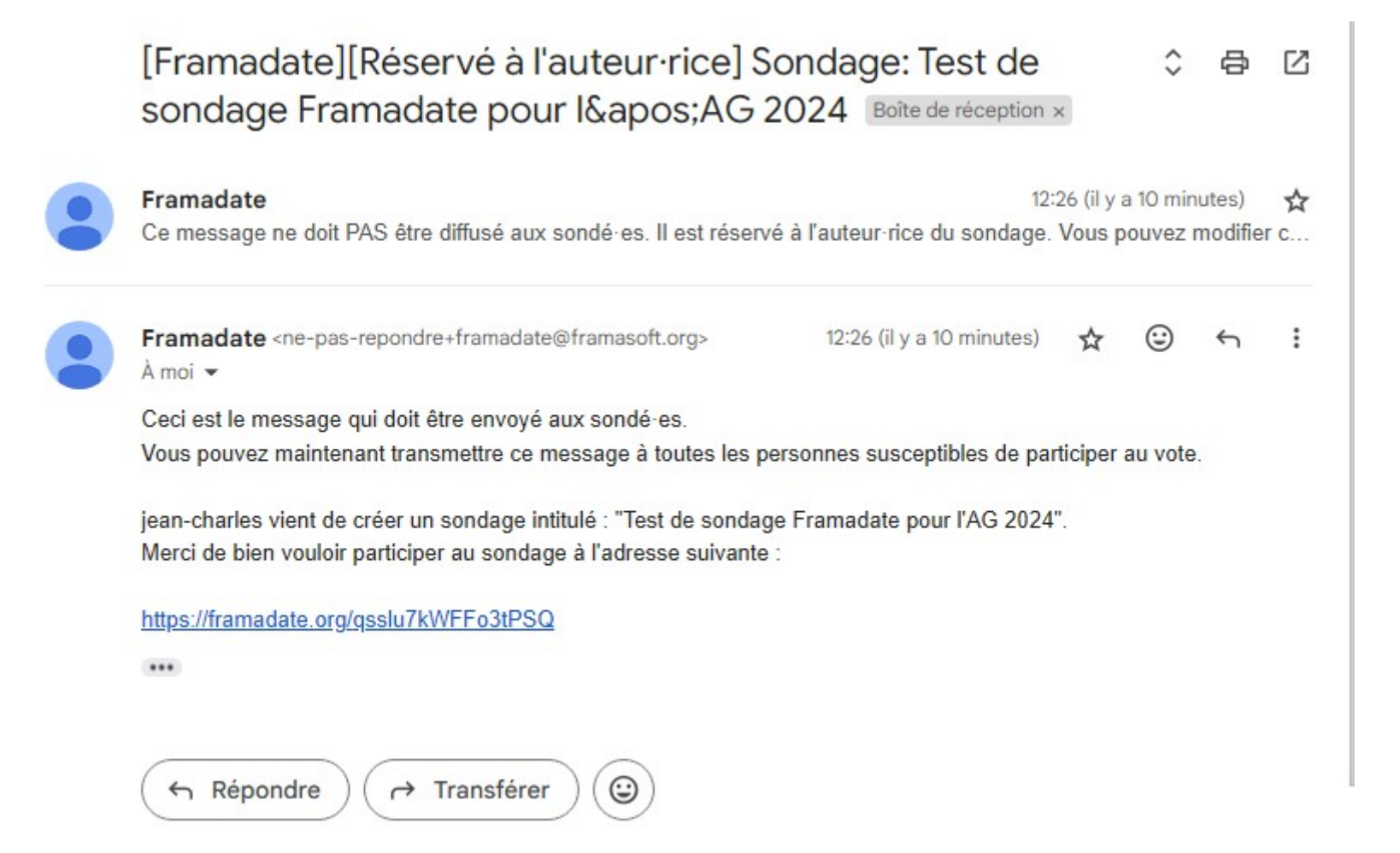